データベース

### 情報の科学 第17回授業 04情報の蓄積・管理 対応データ:20exp17.xlsx

データモデル(教P.146)

- 多くのデータを整理し「名前」「性別」「品名」な どの「属性(まとまりを表す語)」をつける
- 名前や必要な属性をもとに、相互関係を図や 表にしたものを「データモデル」という

データベースとは(教P.59)

• ある目的のために収集したデータを、一定の 規則に従って蓄積し、利用するためのしくみ をもったもの。

例) 商品データ、売上データ、顧客データ・・

# 主キー、フィールド、レコード

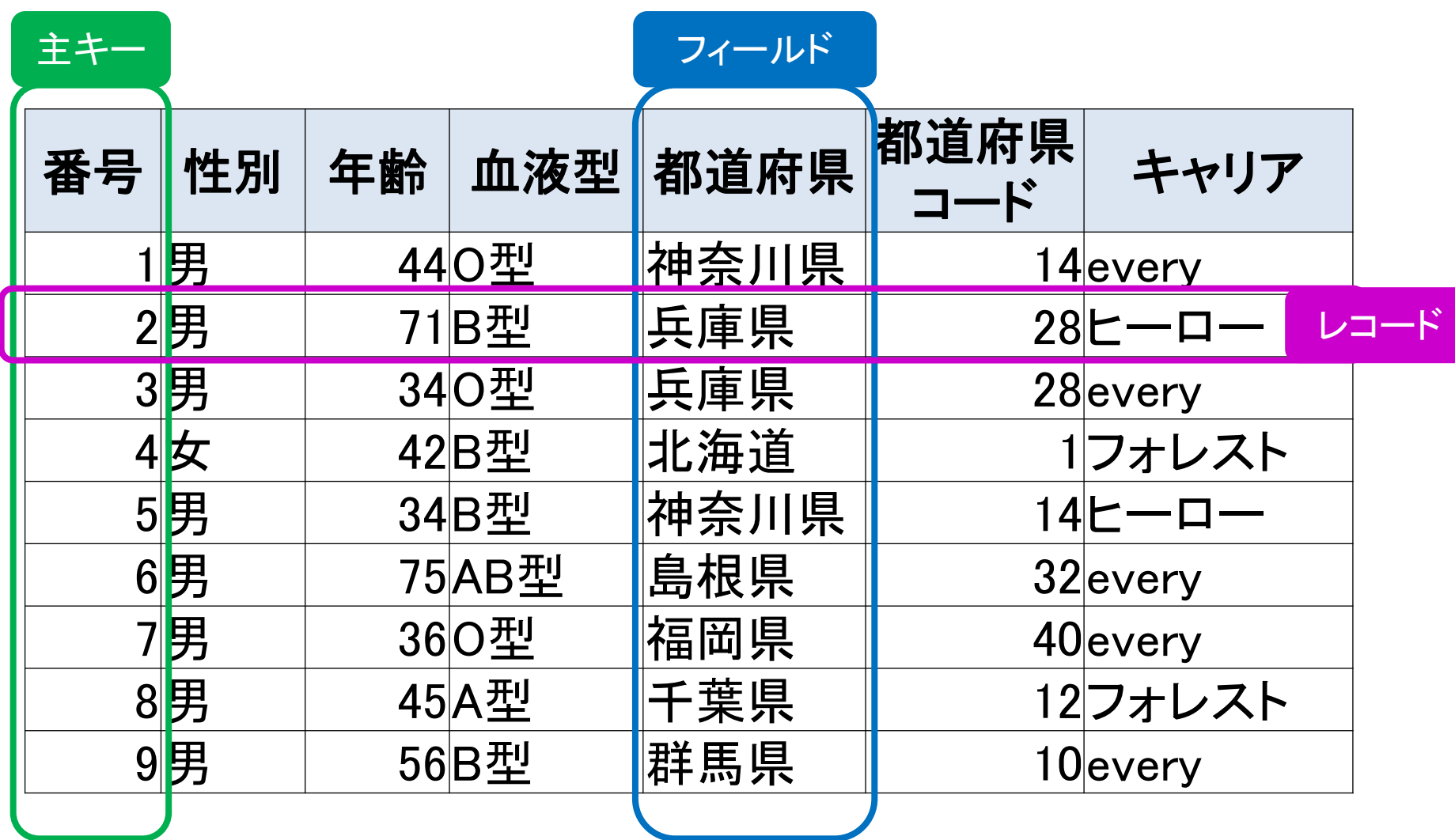

# 実習1

- 20exp17 のファイルを開き、
	- 並べ替え
	- フィルター
	- をそれぞれ体験してみよう。

データベースの作成

- 「最近買ったもの」のデータベースを作りたい
- どのようにデータベースを作れば良いか?

# どのようにデータをモデル化するか

• 後から「使いやすい」ようにしよう!

– 検索や並べ替えも簡単にしたい

- 属性をはっきりさせて、「たての列」を意識する
- 1つの「たての列」に1つの属性、1つの属性は1列に
- はじめの列に「通し番号」などをつけておけば、すぐに元に 戻せる
- 入力を簡単にしたい
	- 表はできるだけ単純化、番号だけで入力できるように
	- 和や平均などの単純計算は自動でおこないたい
- 変更があっても、スムーズにしたい
	- できれば、金額の変更などは一発で処理したい

よくない例(1)

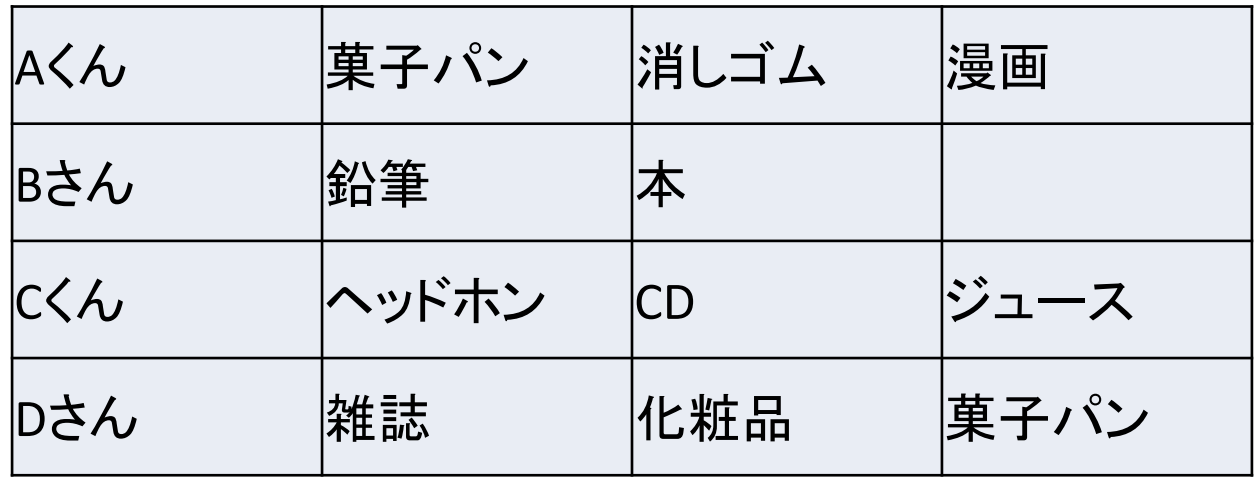

- 「項目(属性)」がはっきりしていない
- データをどのように積み重ねていけるのかがわ からない
- 後にどのように利用できるのかが想像できない

よくない例(2)

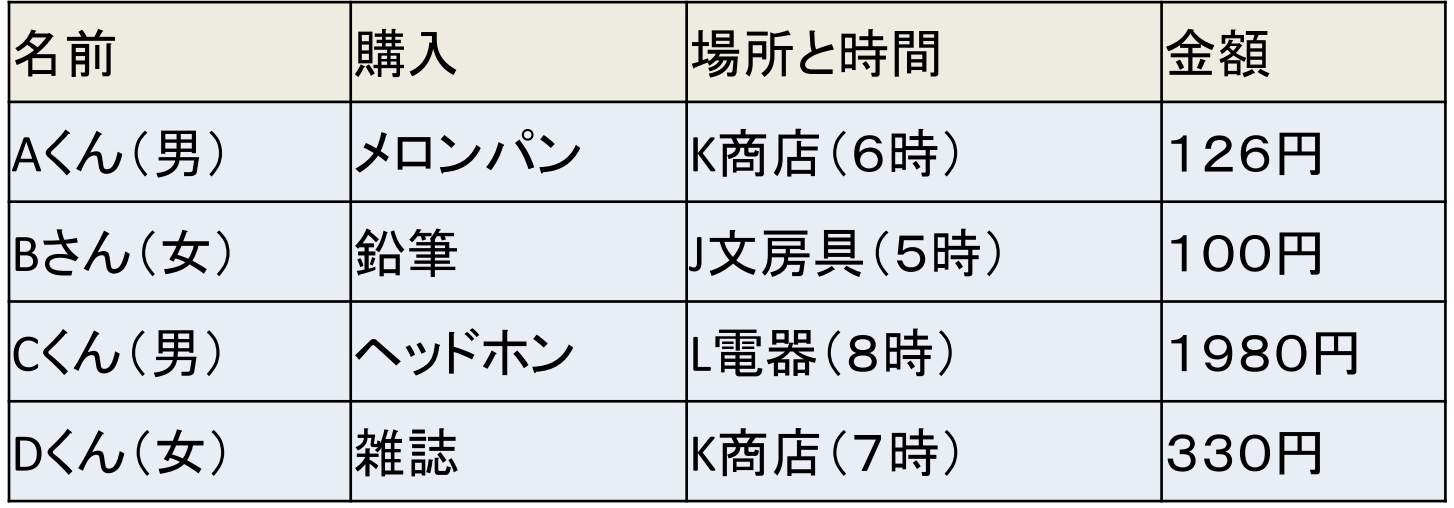

- 「項目(属性)」が1つのセルに複数ある
- 単位がついてしまっている

# 正規化(せいきか)

- 一定の規則に従って表を整えること。
- 一つのフィールドには1種類のデータ
- 1つのデータが決まれば、別のフィールドの データが自動的に決まるようなものは、違う 表に分ける
- このように、いくつかの表にわけて管理するよ うなデータベースを、リレーショナルデータ ベースという

リレーショナルデータベース

- いくつかの表にわけ、それらを組み合わせ関連 させて管理するようなデータベース
- それぞれのデータベースのみを管理すれば、全 体に反映され効率的

### 売上一覧表 購入者一覧表 物品一覧表

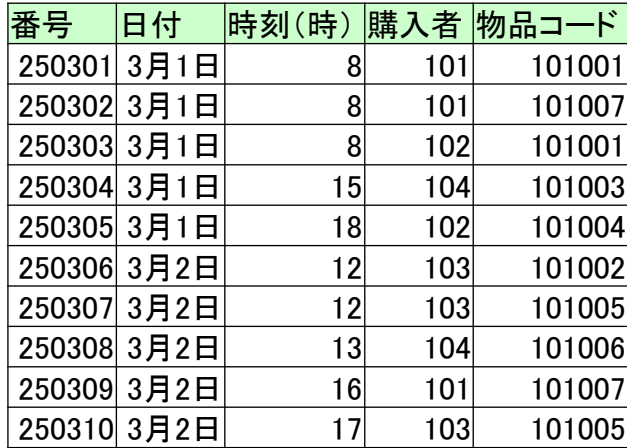

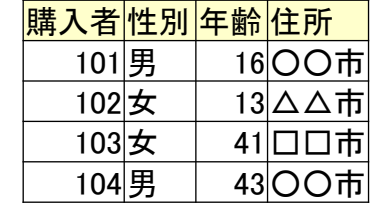

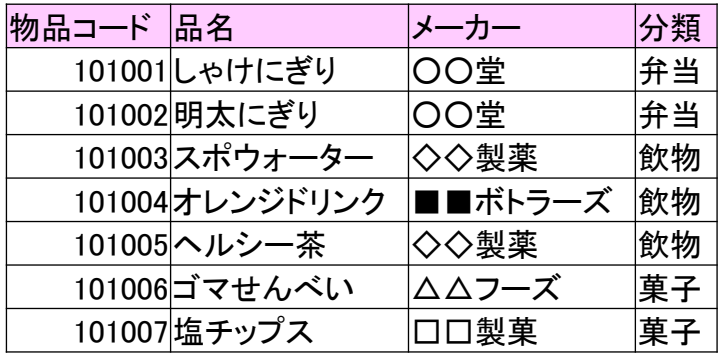

## 選択 ·射影 · 結合

- 選択
	- 表の中から条件にあうレコードを取り出して新し い表を作成すること
- 射景
	- 表の中から条件にあうフィールドを取り出して新 しい表を作成すること
- 結合

– 複数の表から条件に従って新しい表を作成する こと

# 選択の例

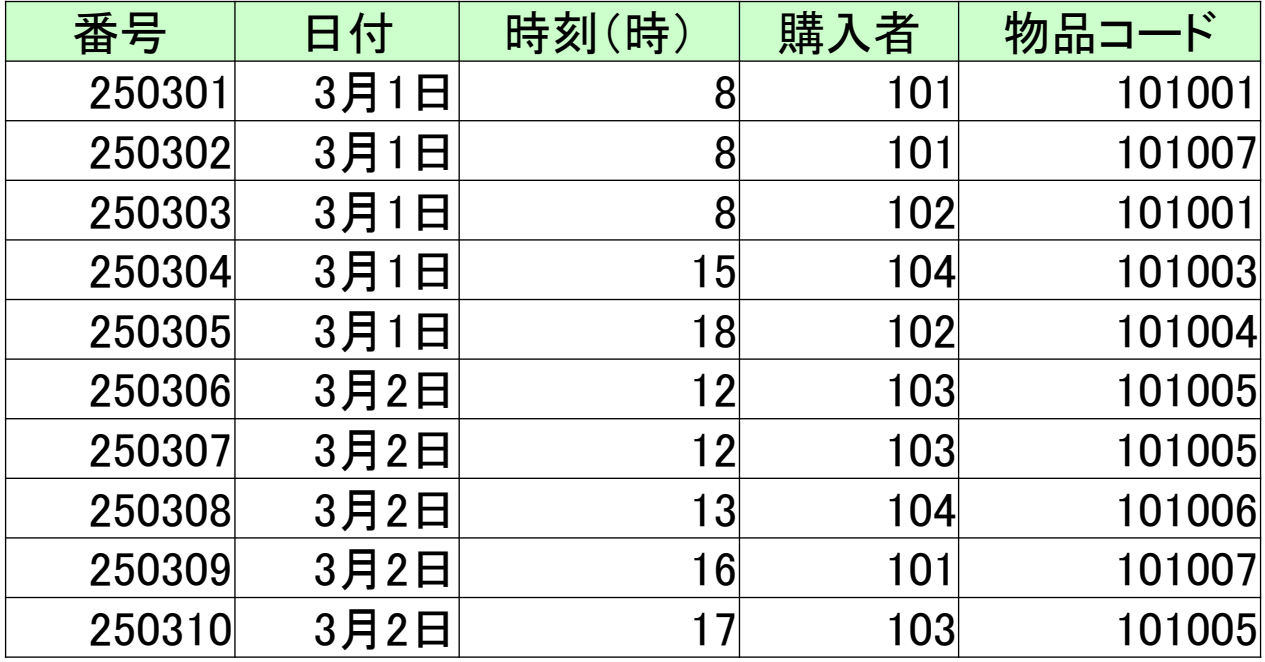

購入者:「101」

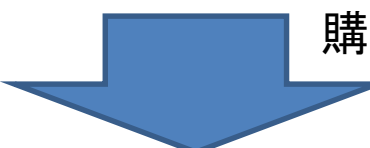

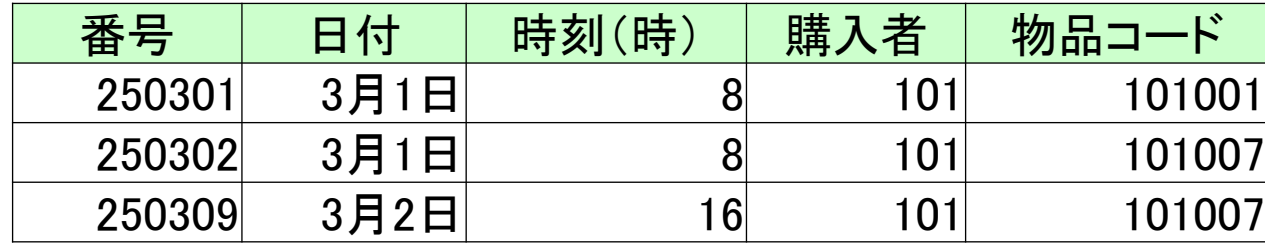

# 射影の例

番号と

のみ

物品コード

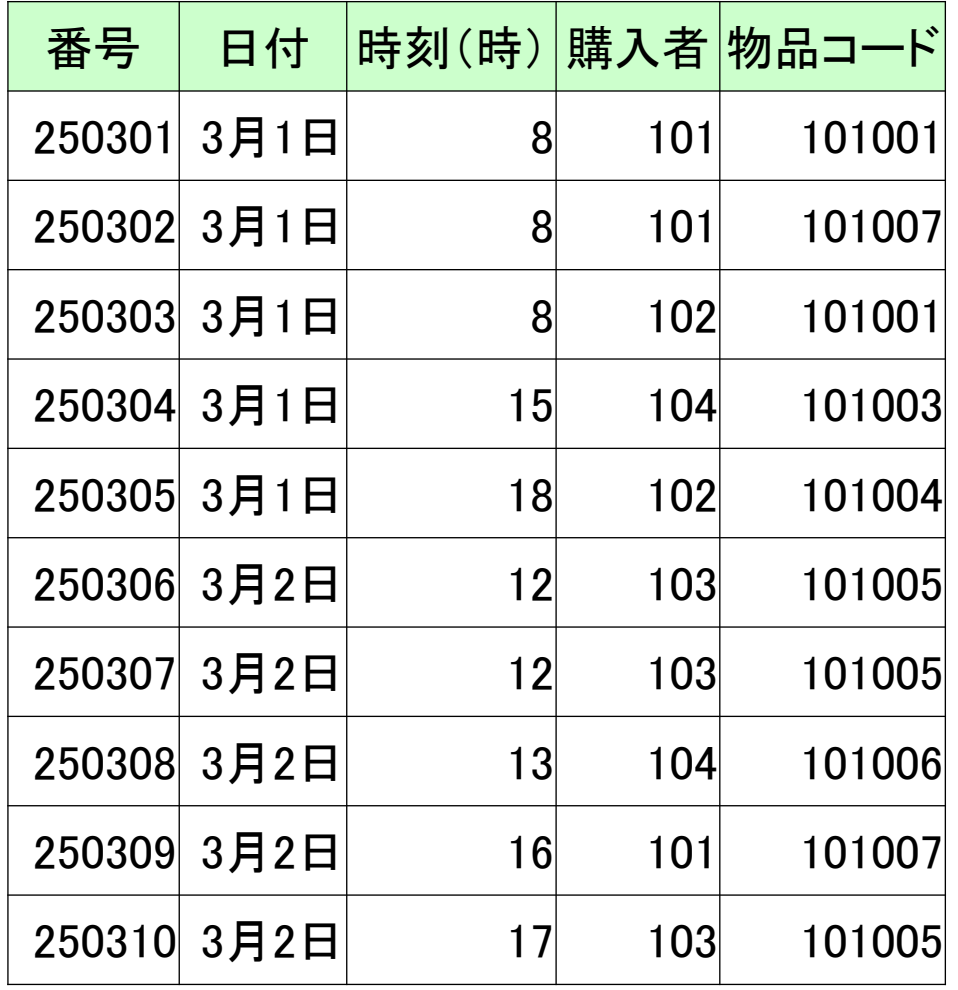

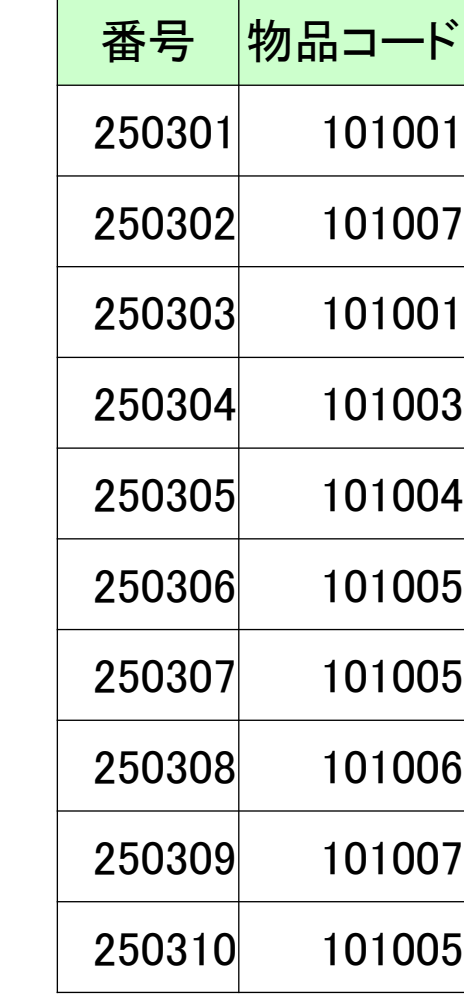

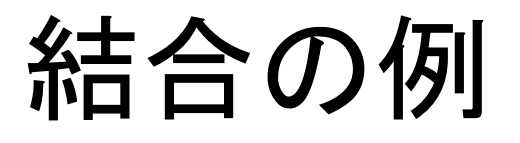

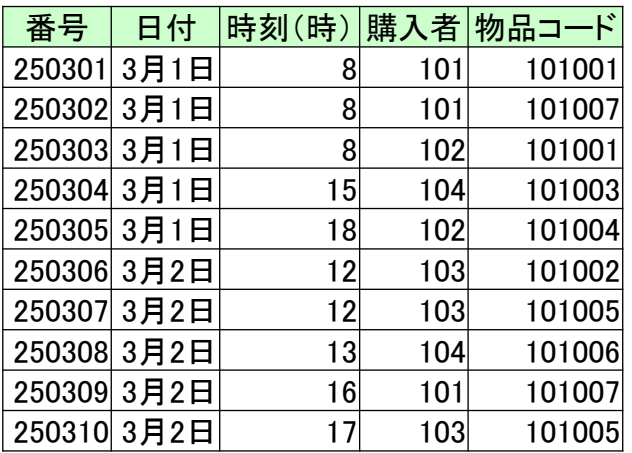

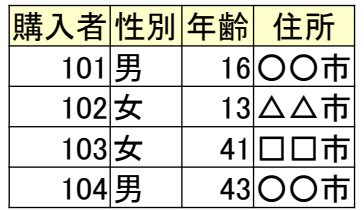

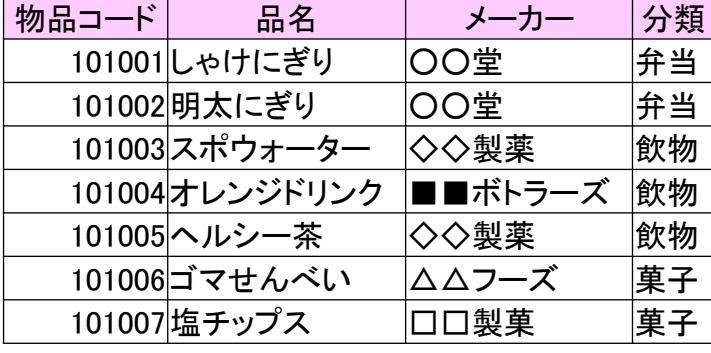

元の表

購入者が一致

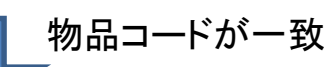

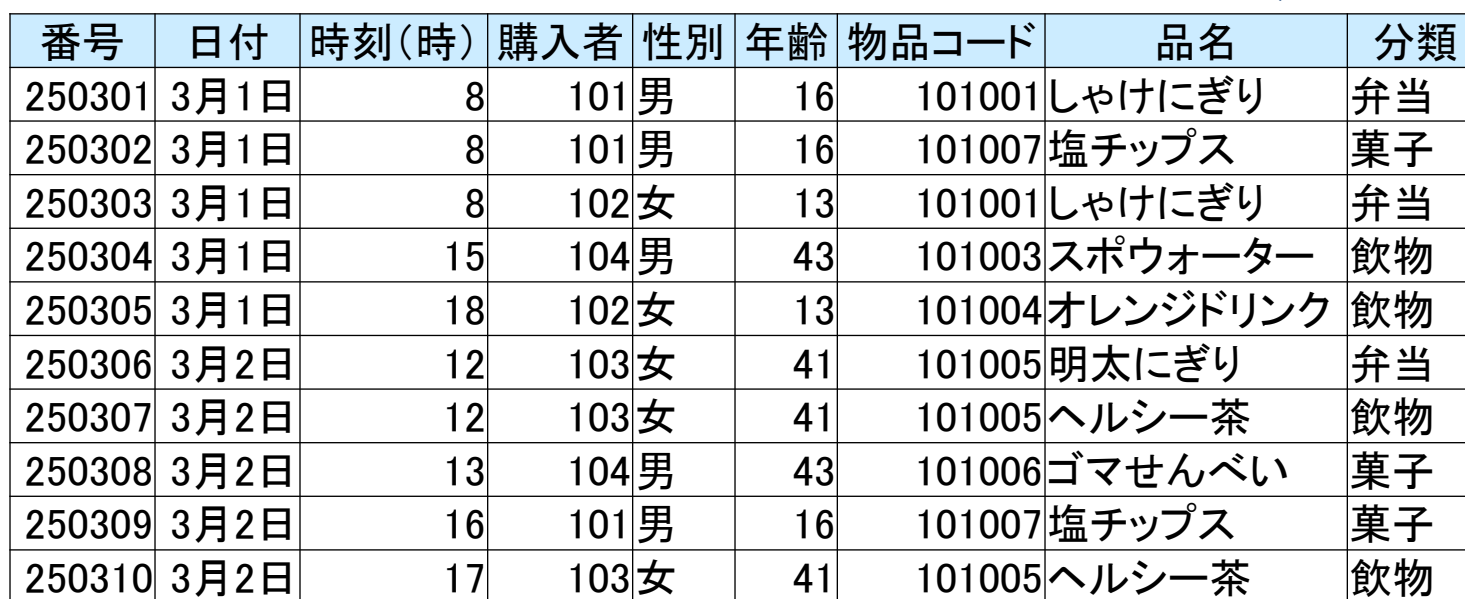

## 実習2

• データベースを試してみよう

データベースと表計算ソフト

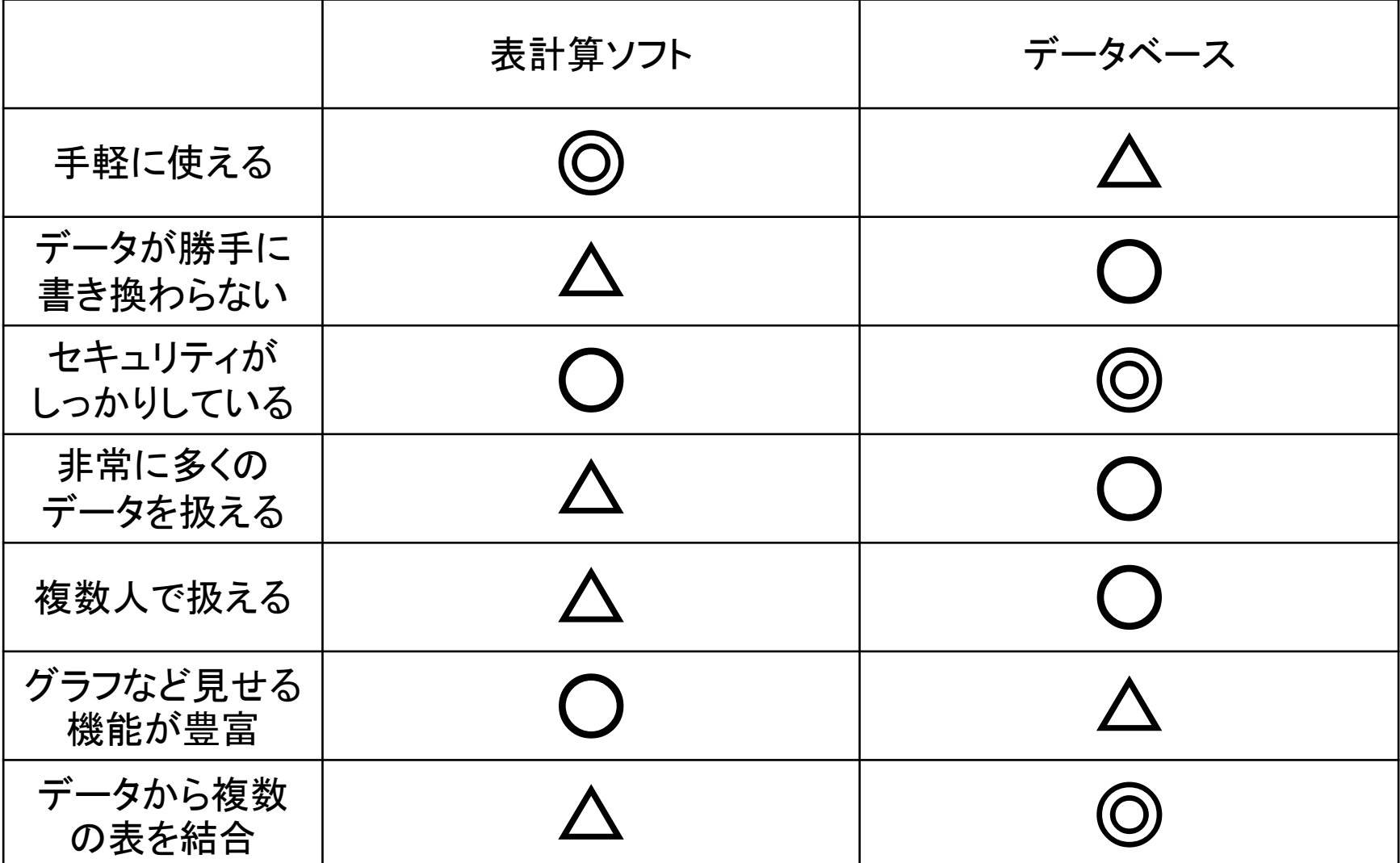

実習3

• 「共通」にあるデータベースに全員で入力して みよう

社会の中のデータベース

• 国立国会図書館

• 文化庁